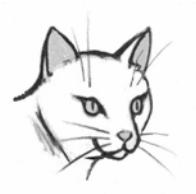

## *PamCat Guide #2*

## *"My Account"*

**Pamunkey Regional Library's** online catalog, **PamCat,** lets you conveniently manage your library account. You can find out when your library materials are due, change your account password, see if you owe fines, view the items you have on hold, and renew your materials.

**T**o access **"My Account"** you'll first need to log in.

Your library card # is on the back of your library card. Your password is **changeme** until you change it. Always remember to logout

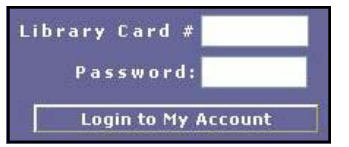

when you've completed your session.

## My Account

On the menu bar, click on "**My Account"** to access your information. Once in **"My Account"** you can use the features pictured below.

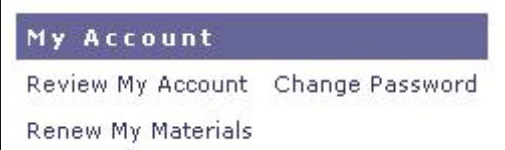

In **"Review My Account,"** you can see a list of your "**Holds**,**"** find your position on the holds list **("Holds Queue")** for each title, and cancel holds for items that you no longer want.

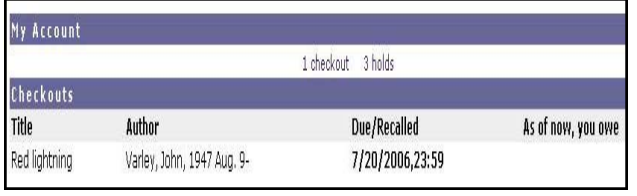

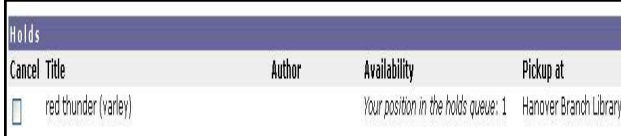

**Cancel selected holds** 

(over)

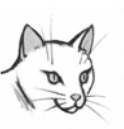

*PamCat My Account Guide* 

*(side 2)* 

**C**lick on "**Change Password"** to choose an easy to remember password of 10 characters or less. If you forget your password, let a library staff member know and it will be reset.

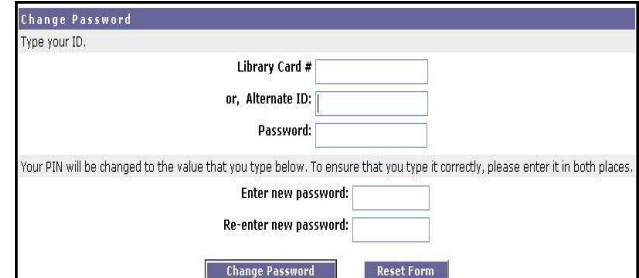

**C**lick on "**Renew My Materials"** to renew your items. You can renew some or all of them by clicking the appropriate button and box(es.)

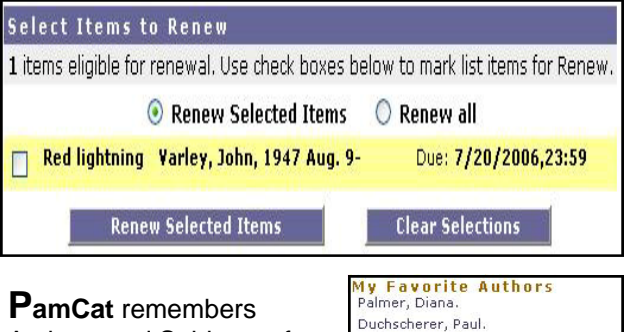

Authors and Subjects of items that you borrow in the "**My Favorite Authors"** and **"My Favorite Subjects"**  sections of the main

Keister, Douglas. Arts and crafts movement--Influence

**PamCat** page. If you prefer | MORE not to use this option, click on "**My Profile**,**"**  on the menu bar and click the checkmarked box to

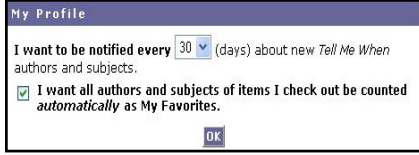

Historical fiction.

delete the check and disable the feature. Items that you borrowed before disabling this feature will continue to be shown. To completely clear your profile list, click the link "**MORE**" under your Favorites, then click the link "**Modify**" at the bottom of the Favorites list page. You can either select Authors or Subjects to delete, or delete them all.

**I**f you have any questions about **PamCat**, please ask a staff member. We want to help you use and enjoy all of the features that **PamCat** has to offer!

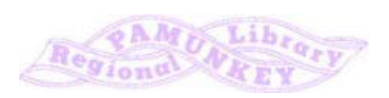